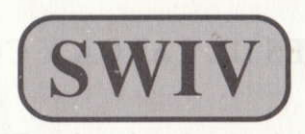

Sistemas de armas asistidos por ordenador, equipamiento operacional de comunicaciones. Con las comprobaciones del sistema terminadas, prepárate para el combate como miembro del equipo de asalto de élite de tu nación: SWIV (SPECIAL WEAPONS INTERDICTION VEHICLES). Puedes elegir entre dos vehiculos diferentes con una potencia destructiva y devastadora. Lucha contra los helic6pteros, tanques, submarinos, aviones, vehículos de nieve, peces volantes mecanizados, instalaciones de armas gigantes enemigas y muchomds en este juego de disparos de desplazamiento vertical. Pero presta atención, el enemigo está armado con el último armamento mortal, incluyendo el letal misil SILKWORM IV. OBJETIVO PRINCIPAL: Destruir los centros de control del enemigo. OBJETIVO SECUNDA-RIO: Destruir todas las unidades enemigas.

# INSTRUCCIONES DE JUEGO

## SWIV . VERIFICACION DE LA INSTALACION DE ARMAS SECRETAS

Objetivo principal: verificar la existencia de la instalación de armas enemigas secretas y destruirlas.

## SWW. SPECIAL WEAPONS INTERDICTION VEHI. CLES

Objetivo secundario: misión de prohibición; la destrucción por la fuerza militar de todas las unidades enemigas.

#### SWIV - SILKWORM IV

Aviso a la misi6n: tened mucho cuidado. Las unidades enemigas tienen armas mortales, incluyendo el misil mejorado SILKWORM IV.

# INSTRUCCIONES DE CARGA Y CONTROLES

#### ST/Amiga

Inserta el disco y enciende el ordenador. El juego se cargará y ejecutará.

Controles - puede jugarse a SWIV utilizando el joystick o el teclado. Los valores estándar son:

Helic6ptero Joystick (puerro 2 del Amiga o puerto I en el Atari ST)

Jeep Teclado

Para cambiar los valores por defecto pulsa la tecla 'HELP' para ir a la pantalla de selecci6n de controles. Utiliza Fl y F3 para cambiar los controles del helic6ptero. Utiliza F6 y F8 para cambiar los controles del jeep.

Joystick - Mueve el joystick para controlar el vehfculo y pulsa el botón para disparar. Mantén pulsado el botón para conservar el arma del jeep en la dirección en la que está.

Teclado - Las teclas del CURSOR mueven el vehiculo, SHIFT dispara. Mantén pulsado SHIFT para conservar el arma del jeep en la dirección en la que está. ALT hace saltar al vehículo (sólo al jeep). Controles adicionales - P: Pausa/Continuar. ESC: Abandonar panida. HELP: Pantalla de selección de controles.

### Commodore 641128 (en modo 64)

56lo joystick - conecta el joystick al puerto I si es para el jeep o al puerto 2 si es para el helicóptero.

Disco - Inserta el disco en la unidad. Teclea LOAD "\*", 8, 1. El juego se cargará y ejecutará.

Cinta - Pulsa SHIFT y RUN/STOP y luego pulsa PLAY en el casere. Joystick - Mueve el joystick para controlar el vehiculo y pulsa el bot6n para disparar.

Controles adicionales - H: Pausa/Continuar. Q: Abandonar panida.

# Spectrum/Amstrad/MSX Spectrum cinta  $128/+2$

- l. Inserta la cinta en el casete.
- 2. Pulsa ENTER y luego PLAY en el casete.
- 3. Sigue las instrucciones que aparezcan en la pantalla.

### Spectrum disco

- l. Conecta el SPECTRUM +3.
- 2. Inserta el disco-
- 3. Selecciona la opci6n cargador.
- 4. Pulsa ENTER. A Propinsi a pulsa bol sending a pulsa and the part
- 5. El programa se cargará automáticamente.

#### Amstrad cinta

l. Teclea ITAPE y pulsa RETURN (La lse consigue presionando SHIFT (MAYS) y  $@$  simultáneamente).

2. Sigue después las instrucciones del CPC 464.

### Amstrad disco

- l. Conecta el AMSTRAD.
- 2. Inserta el disco.
- 3. Teclea RUN "DISC" y pulsa ENTER.
- 4. El programa se cargará automáticamente.

### MSX cinta

- 1. Conecta el cable del casete según indica el manual.
- 2. Rebobina la cinta hasta el principio.
- 3. Teclea LOAD "CAS:",R y pulsa ENTER.
- 4. Presiona PLAY en el casete.
- 5. El programa se cargará automáticamente.

Joystick - Mueve el joystick para controlar el vehiculo y pulsa el botón para disparar. Mantén pulsado el botón para conservar el arma del jeep en la dirección en la que está.

Teclado - Q/A: Arriba/Abajo. P/ENTER: Izquierda/Derecha. BA-RRA ESPACIADORA: Fuego. Mantén pulsado el botón para conservar el arma del jeep en la dirección en la que está. Controles adicionales - H: Pausa. Break: Abandonar.

# Créditos

Producido y programado por The Sales Curve Diseño del juego por Ronald Pieket Weeserik y Ned Langman Paquete diseñado por Artistix. Instrucciones de Dan Marchant O l99l The Sales Curve. Todos los derechos reservados.

> Programadores Artistas Amiga/ST Ronald Pieket Weeserik Ned Langman CBM 64 Rob Henderson Rob Whitaker Spectrum/Amstrad Ken Murfitt Tahir Rashid

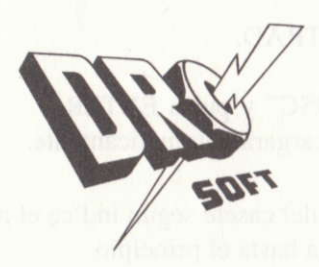

Distribuido por Drosoft, SA C/ Moratín 52, 4<sup>o</sup> dcha. 28014 - Madrid Telf.: (91) 429 38 35

La empresa declina toda responsabilidad en el uso de este programa fuera de los términos especificados en el correspondiente manual de instrucciones